# **Foreman - Bug #1558**

# **Smart Proxy for DNS PTR is not chosen properly**

03/28/2012 09:29 AM - Andreas Rogge

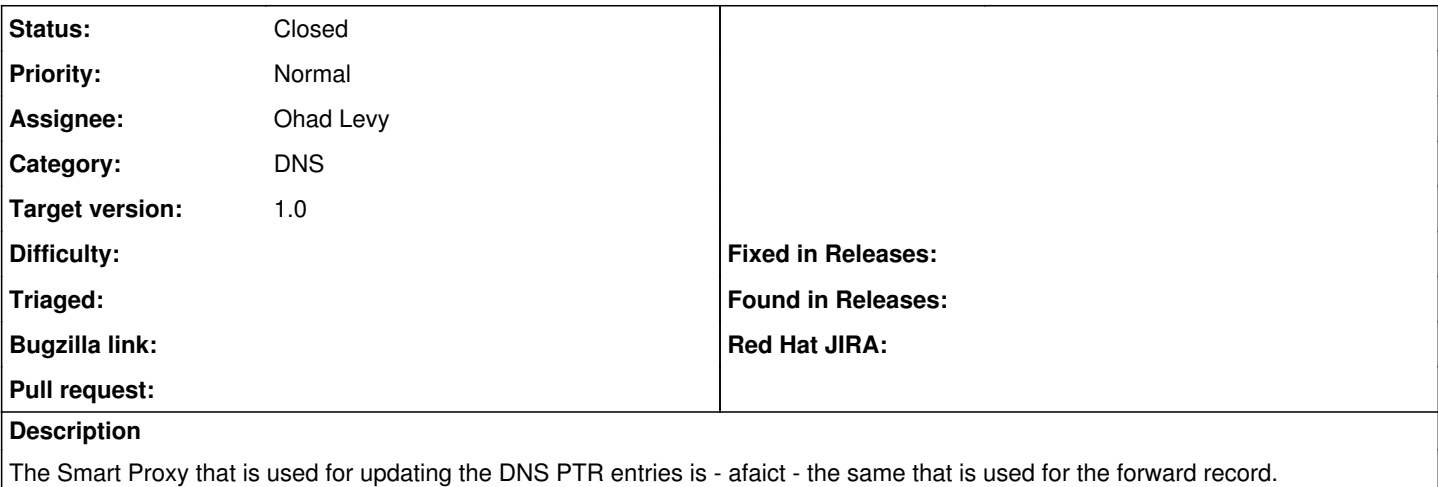

However, the Smart-Proxy to be used should be chosen based on the subnet and not based on the domain.

### **Associated revisions**

#### **Revision 1a77be58 - 05/24/2012 11:06 AM - Ohad Levy**

fixes #1558 - Smart Proxy for DNS PTR is not chosen properly

#### **Revision dd42df0a - 05/29/2012 03:41 AM - Ohad Levy**

adds ec2 provisioning support fixes #1223

- added progress bar for instance creation
- minor fixes for certname based deployments
- added ssh provisioning support to orchestartion, which utilize finish scripts by default
- added images support (part of the vm compute tab)
- cleanup a lot of unused view attributes in favour of a couple html5 data attributes
- adds capabilities to each compute resource (e.g. build vs. image provisioning)
- allow to access @host.compute resource and @host.info in provisioning templates
- added automatic ssh key pair generation when creating a new compute resource (note, if you already created one, you would need to delete it and create it again
- reverse dns now depends on the selected subnet fixes #1558
- added readonly console support for ec2

### **History**

#### **#1 - 03/28/2012 09:32 AM - Ohad Levy**

*- Status changed from New to Need more information*

can you please provide more details/examples?

### **#2 - 03/28/2012 10:05 AM - Andreas Rogge**

Example:

I got two DNS smart proxies foo and bar. foo handles the zones foo.example.com and 2.0.192.in-addr.arpa. bar handles the zones bar.example.com and 100.51.198.in-addr.arpa.

Now I create three hosts:

huey - domain foo.example.com, subnet 192.0.2.0 dewey - domain bar.example.com, subnet 198.51.100.0 louie - domain foo.example.com, subnet 198.51.100.0

As far as I can tell the current behaviour would lead to the following situation: For huey both DNS entries will be created via smart-proxy foo For dewey both DNS entries will be created via smart-proxy bar For louie both DNS entries will be created via smart-proxy foo

The last one - louie - will fail, as is isn't possible to add a PTR for subnet 198.51.100.0 in zone 100.51.198.in-addr.arpa through smart-proxy foo. Foreman should decide which smart-proxy to use for adding the reverse DNS record based on the configuration of the subnet. Additionally Foreman should skip the reverse DNS record when no dns smart-proxy is configured for the subnet as this means there is no way for foreman to manage the PTR record.

## **#3 - 05/21/2012 10:23 AM - Ohad Levy**

- *Category set to DNS*
- *Status changed from Need more information to New*
- *Assignee set to Ohad Levy*
- *Target version set to 1.0*

# **#4 - 05/21/2012 04:12 PM - Ohad Levy**

- *Status changed from New to Closed*
- *% Done changed from 0 to 100*

Applied in changeset commit:"dc8c54dfd229b5a1dbcd5276f6f849310c4c59d7".